CSセットのご案内 入院時必需品 

KKR北陸病院では、院内の感染防止対策と より手厚い看護を行うためにCSセットを導入しています

## CSセットとは?

入院の際に必要となる衣類・タオル類・日用品・紙おむつ類を 日額定額制のレンタルでご利用いただけるサービスです

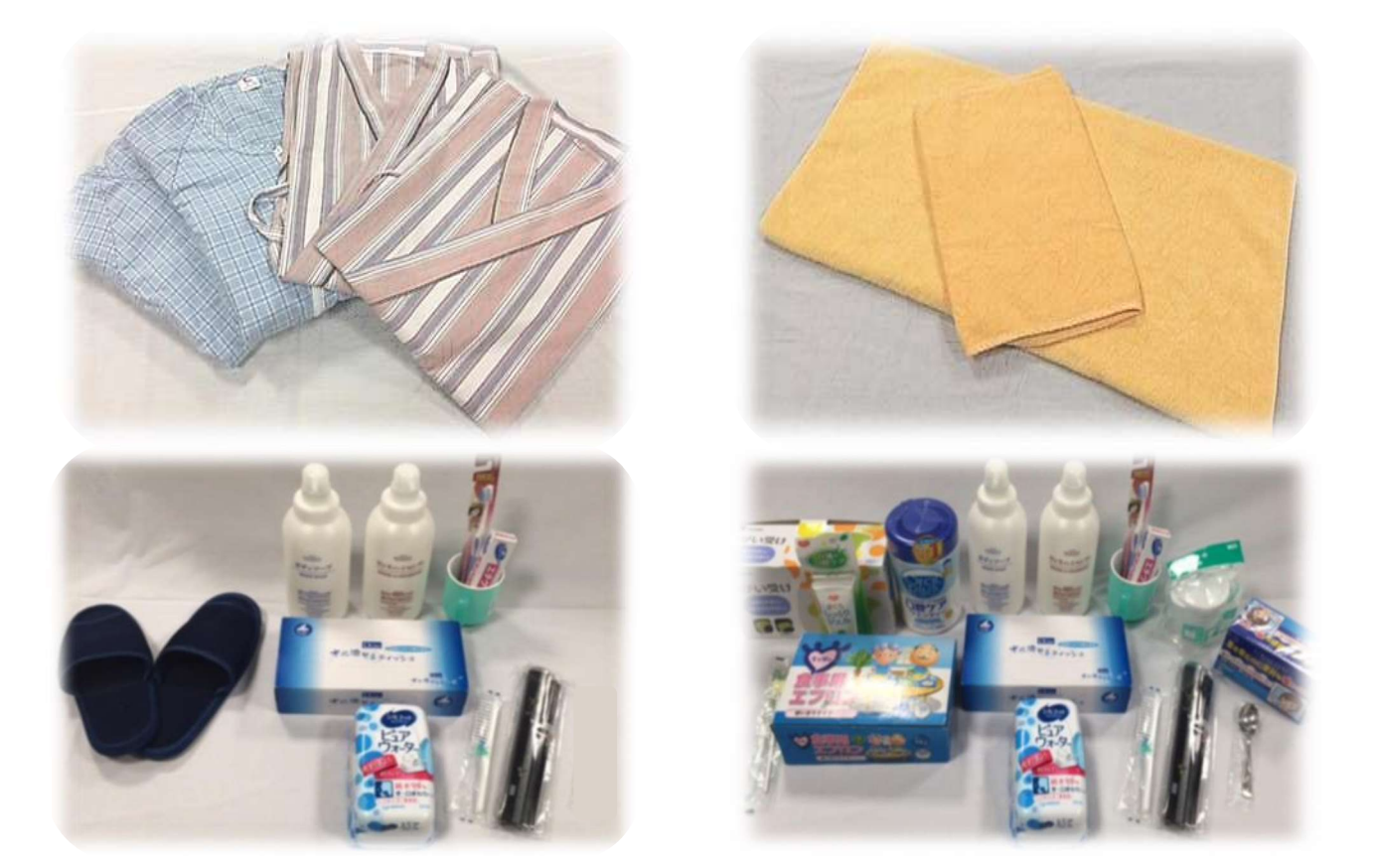

# ご利用のメリット

入院準備や補充のお手間が軽減されます 衣類・タオル類は全てお洗濯付きです 高性能な紙おむつをご使用いただけます

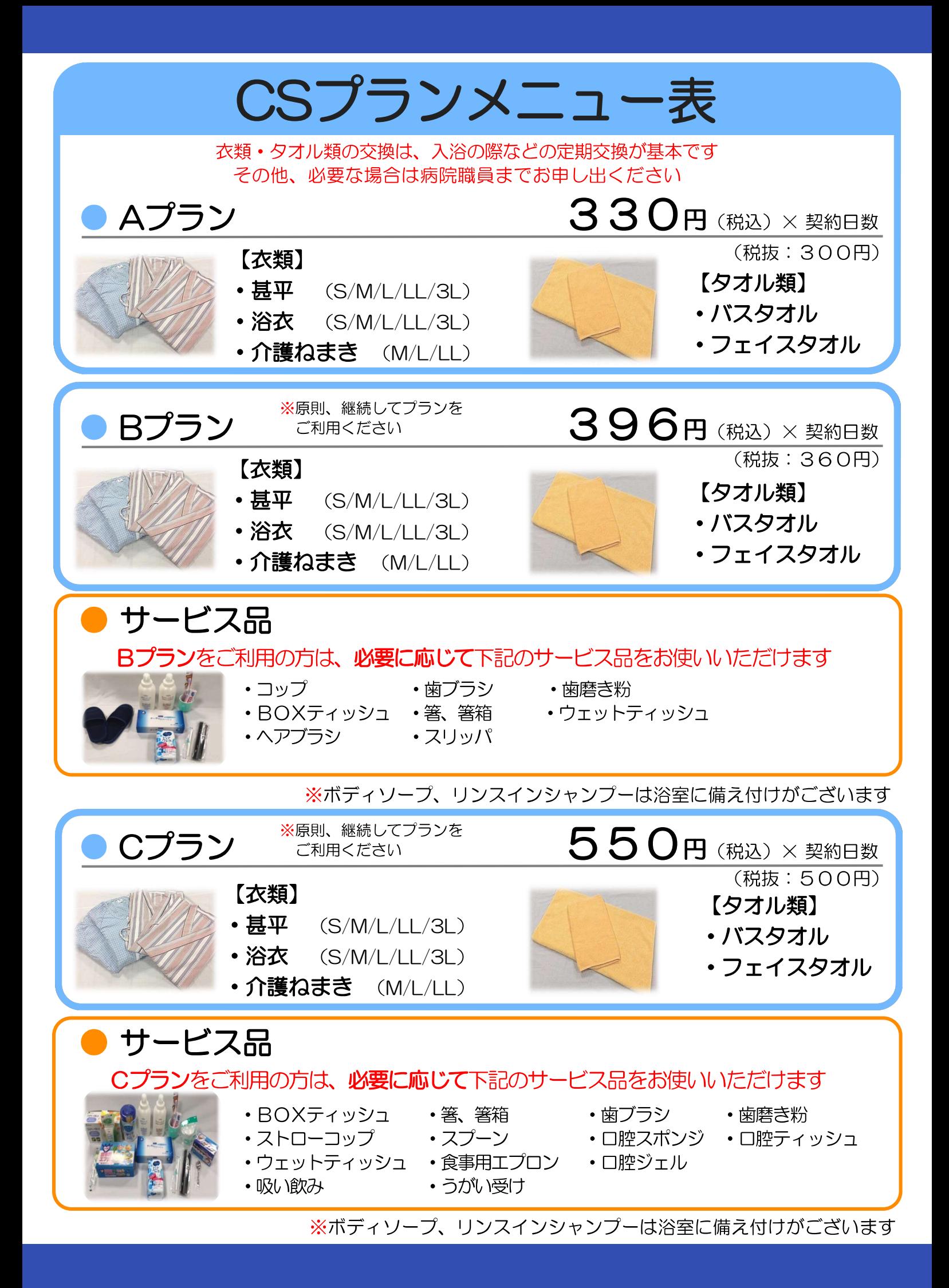

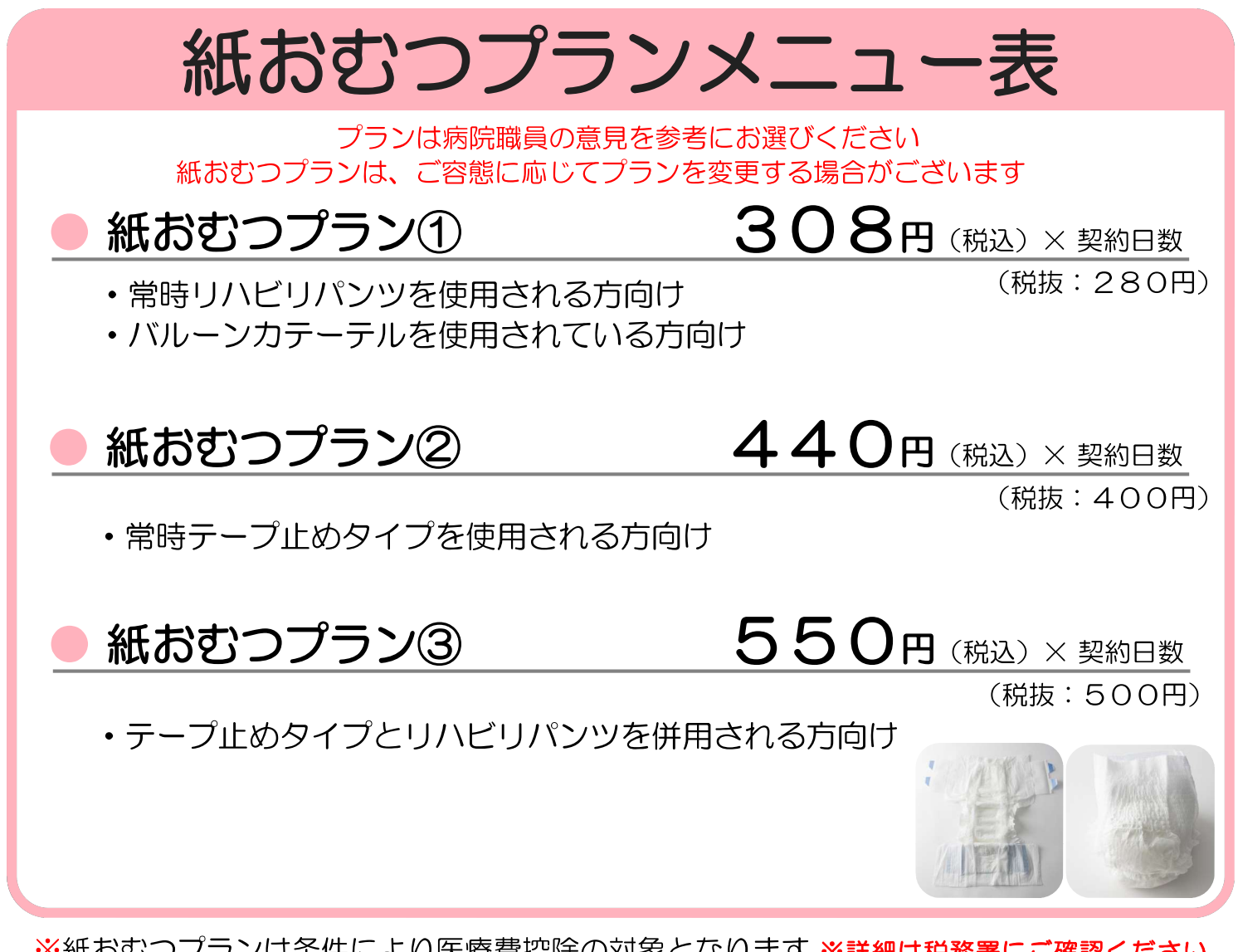

※紙おむつプランは条件により医療費控除の対象となります ※詳細は税務署にご確認ください

# ご利用上の注意点

口開始日から終了日までの全日数分の料金が発生いたします

口配布の有無·使用枚数に関わらず、日額定額制です

口退院日も請求に含まれます

お申込み方法

ご希望のプランをお選びの上、CSセット申込書へ 名前、性別、生年月日、住所、電話番号、プラン名、開始日を 記入し、病院職員までご提出ください

※お支払い方法、お問合せにつきましては、裏面をご覧ください

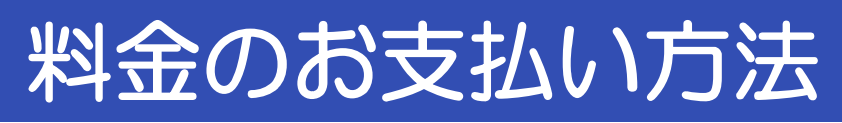

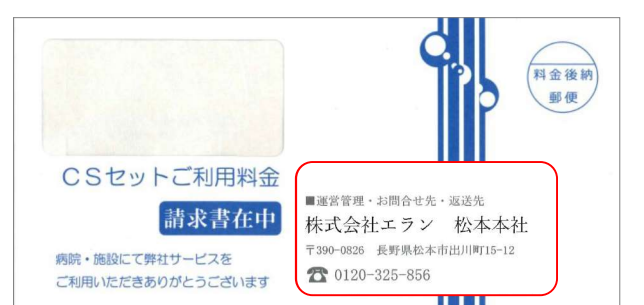

## 【請求書発送元】

■運営管理・お問合せ先・返送先 株式会社エラン 松本本社 〒390-0826 長野県松本市出川町15-12 120-325-856

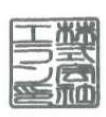

※お支払方法は、以下からお選びいただけます ①払込取扱票(コンビニエンスストア·郵便局·電子決済) ②クレジットカード決済 (登録方法を別紙にてご案内します)

①払込取扱票でのお支払いの場合、2022年9月1日(木)以降に発行の請求書 より、発行手数料110円/通(税込)が加算されます

また、郵便局・ゆうちょ銀行の窓口やATMにおける現金でのお支払いの場合には 1件ごとに料金110円が加算されます

# お支払いの注意点

□ 株式会社エランより請求書が郵送されます

□ 入院費とは別のお支払いです

口月ごとのお支払いで請求書のお届けは翌月中旬頃です

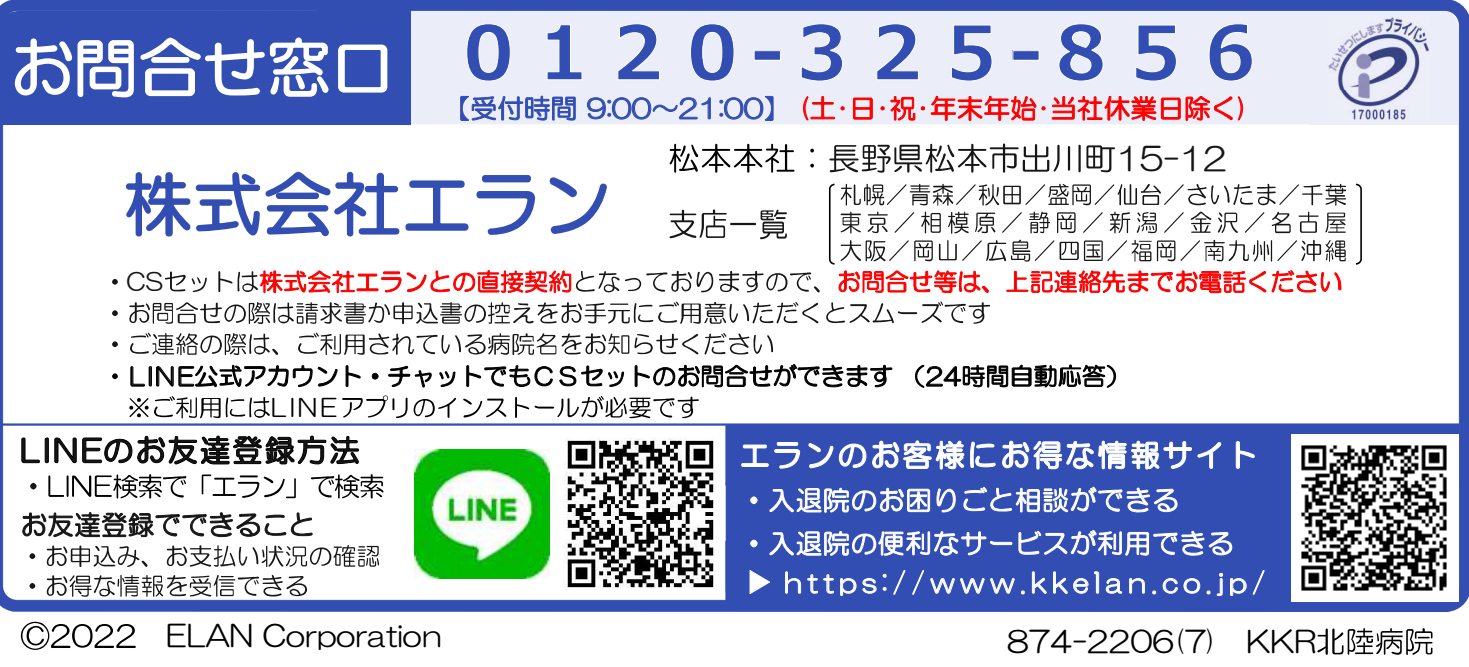

# ご利用料金のお支払いについて

以下の通りお支払いに関する取扱いを変更させていただきます。 何卒、ご理解くださいますようお願い申し上げます。

## 請求書、払込用紙の有料化

2022年9月1日(木)以降に発行の請求書(※以下画像参照)より、請求 書の発行手数料110円/通(税込)を加算します。当社ポータルサイトを 利用したクレジットカード払いは手数料無料です。

手数料負担の無いクレジットカード払いをご希望される場合は本紙裏面の 手順で支払い方法の変更をお願いいたします。

#### 請求書(払込取扱票)でお支払いが対象です ■ 本当書 あおれい おまますの ○第四人<br>日本 売予 版<br>日本 太郎 版  $00110 - 6 - 901108$ 料金後納 郵便 三菱UFJファクター 収納代行センター 三菱UFJファクター 収納代行センター 」<br>医療費控除のためカ<br>に保障して下さい 全観<br>08人用になっ V5,000会む5<br>V10, 000<br>PS前費技巧 **OF LAN** ¥740 75908167007070000000009999999020040100100004 〒390-0826<br>長野県松本市出川町15-12 工格 日本 花子 様)<br>(日本 太郎 様) 三島 株式会社エラン CSセットご利用料金 【住所非表示払込書】<br>2019年9月 ご利用分<br>日本 非子 総 i問合せ先 : 0120-919-82<br>一ルアドレス : csset-ii 双天母被脑性情 請求書在中 受領日附印 病院・施設にて弊社サービスを<br>ご利用いただきありがとうございます ■全部訂正された私<br>およびパーコード<br>のない私込票は、<br>ビニエンスストア<br>お取得いできませ

※ クレジットカードでお支払いの場合、手数料は加算されません

※ その他不明点については利用開始時にご案内のリーフレットをご覧ください

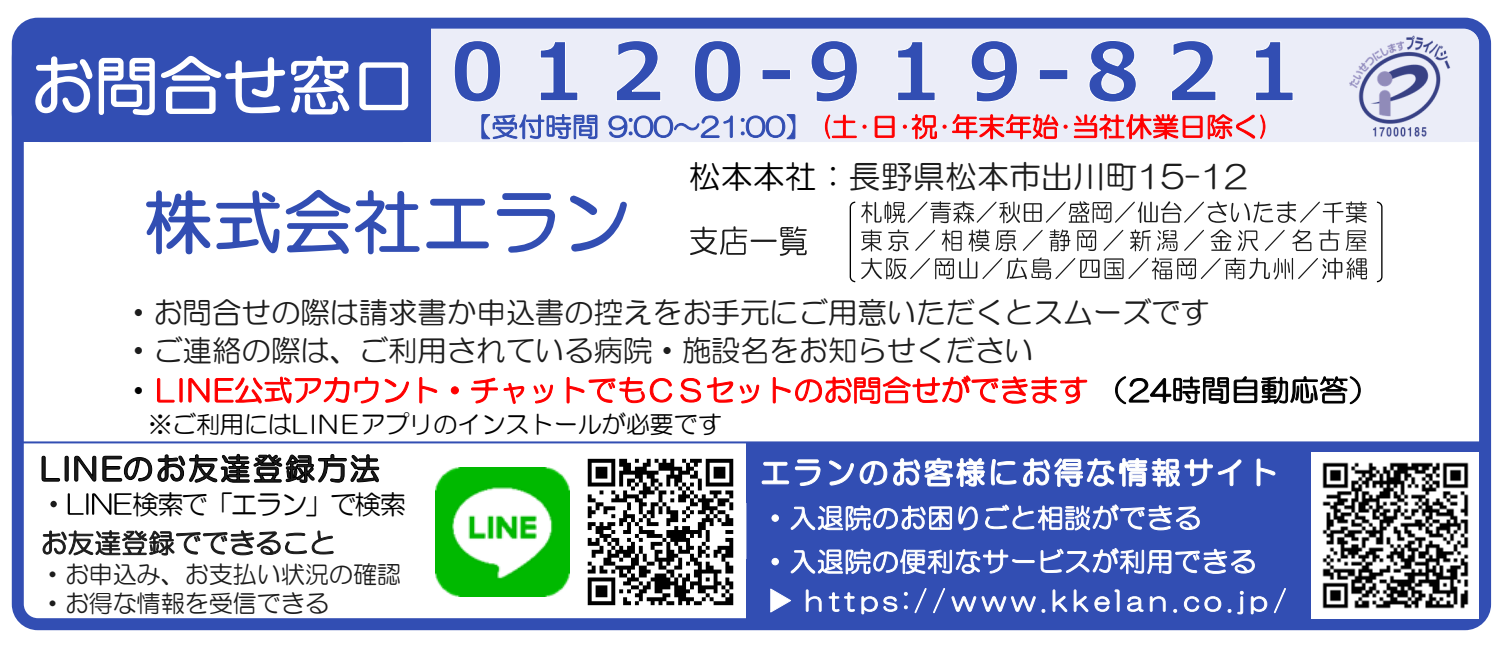

## クレジットカードでのお支払いをご希望の場合、以下の通りお手続きをお願いいたします。

## ①お手元に3つの情報をご用意ください

請求書に記載されたお客さま番号(7桁または8 桁)をご確認ください。

### ①お客さま番号 ②申込時にご登録いただいた電話番号 ③ご契約者様の生年月日

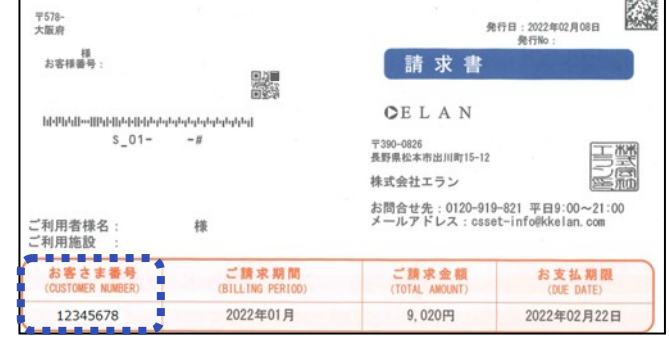

年

## ②ご利用者向けポータルページにログインください

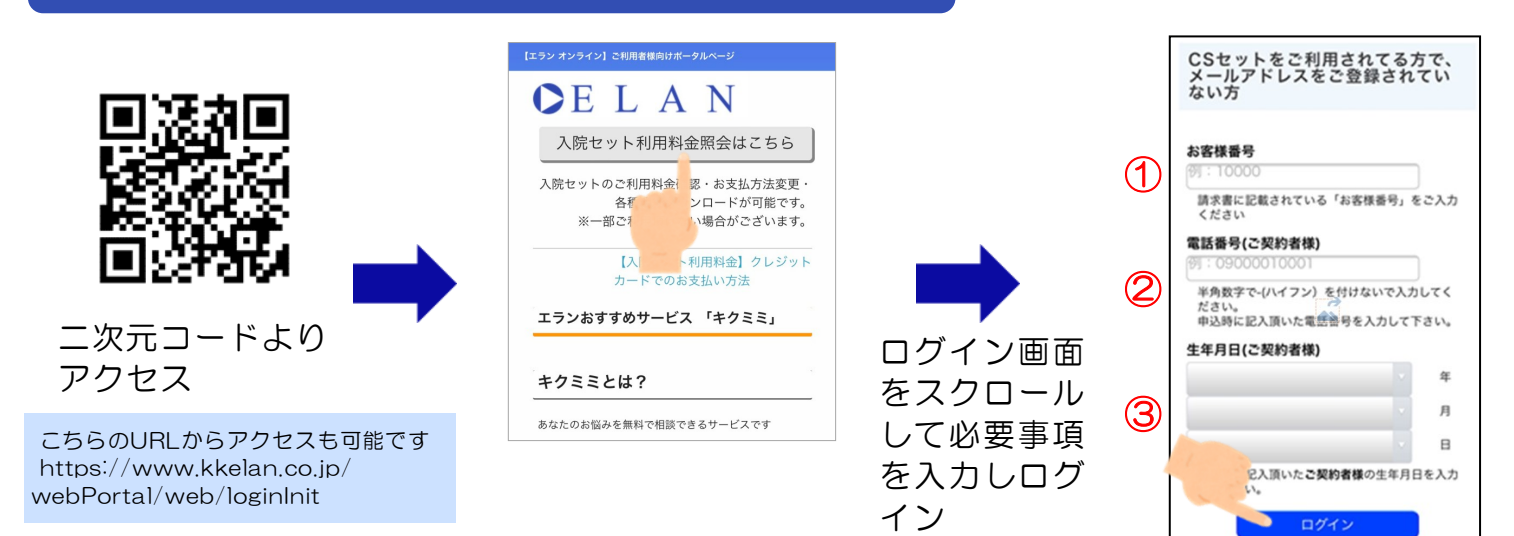

## ③トップページからご希望の支払方法を選択しクレジットカード情報をご登録ください

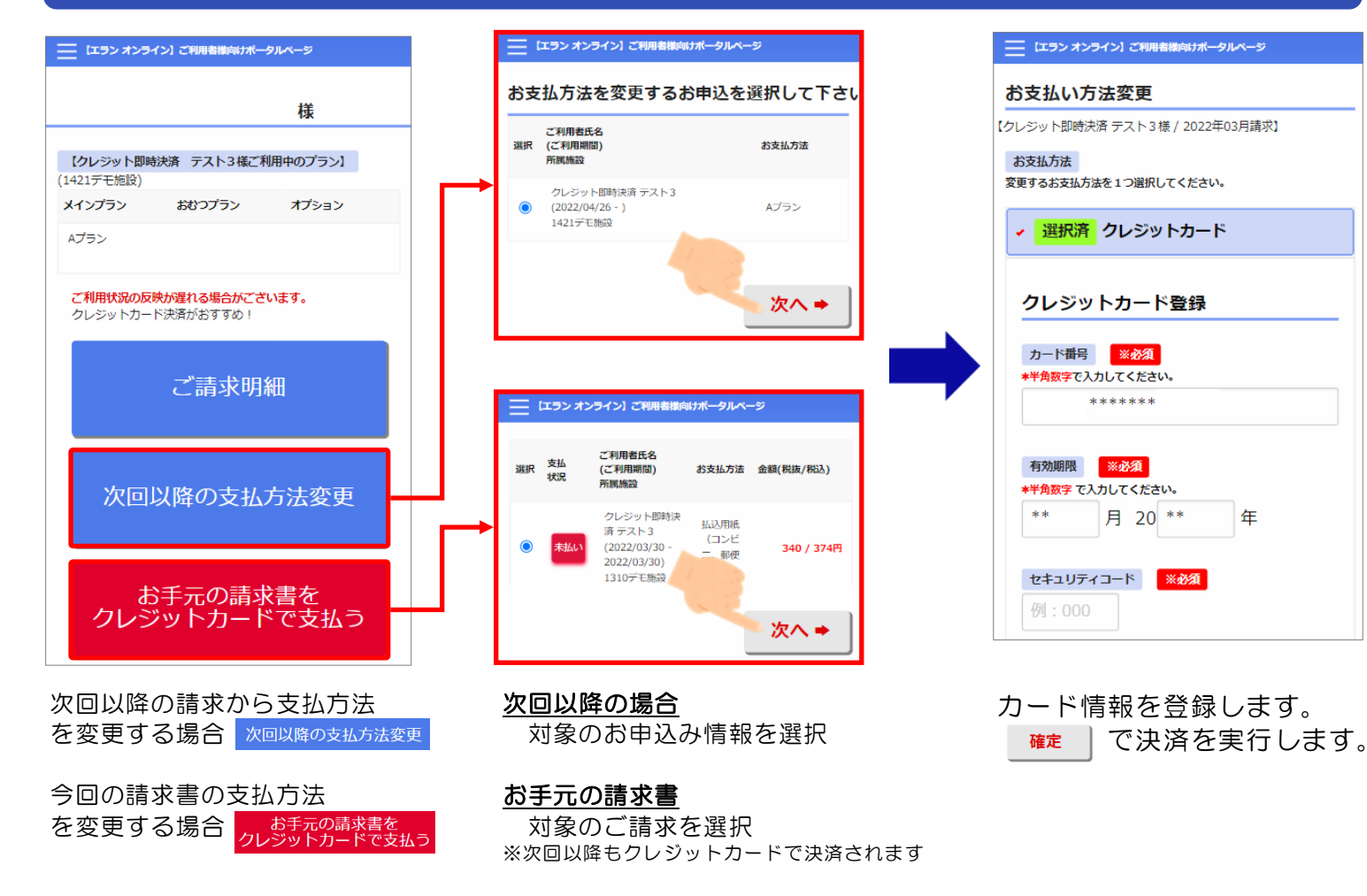